InfoVis novices' struggle with visualization construction. Even with the aid of visualization software, such users may face challenges when translating their questions into appropriate visual encodings, or interactively refining the representation to achieve a desired result.

In this poster we present a prototype conversational visual data analysis system. Our prototype was developed from a corpus consisting in 15 subjects engaging in exploratory data visualization with a simulated conversational interface. It features 1) speech to visualization pipeline, 2) classification system to divide utterances into major types, 3) history manager and knowledge-base.

# **Articulate2: Toward a Conversational Interface for Visual Data Exploration**

Jillian Aurisanoevl\* Abhinav Kumarnlp Alberto Gonzalezlava, Jason Leighlava Barbara DiEugenionlp Andrew Johnsonevland van viauris2@uic.edu

**1. Electronic Visualization Laboratory (evl)** University of Illinois at Chicago www.evl.uic.edu

> **2. Natural Language Processing Laboratory (nlp)** University of Illinois at Chicago www.nlp.cs.uic.edu

**3. Laboratory for Advanced Visualization and Applications (lava)** University of Hawaii at Manoa lava.manoa.hawaii.edu

classification accuracy

This work is supported by NSF awards 1445751 and 1445796.

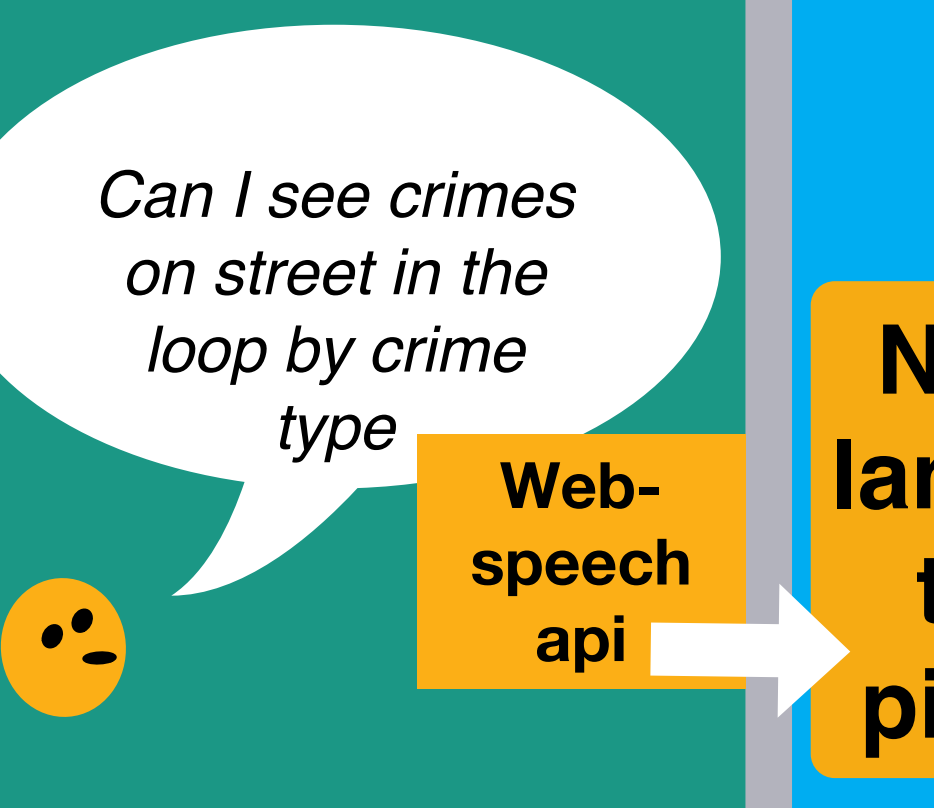

#### **Future work with focus on:**

**- Resolving references to on-screen visualizations and objects through speech and gesture** 

"Can I see this plot <points> but with data for the Loop?"

**- Enriched visualization history manager, to provide context to new questions**

**- Responses to user questions about points of fact and user expressions of preference**

**- Expanded visualization modification operation**

# Future work

## **visualization executer:**

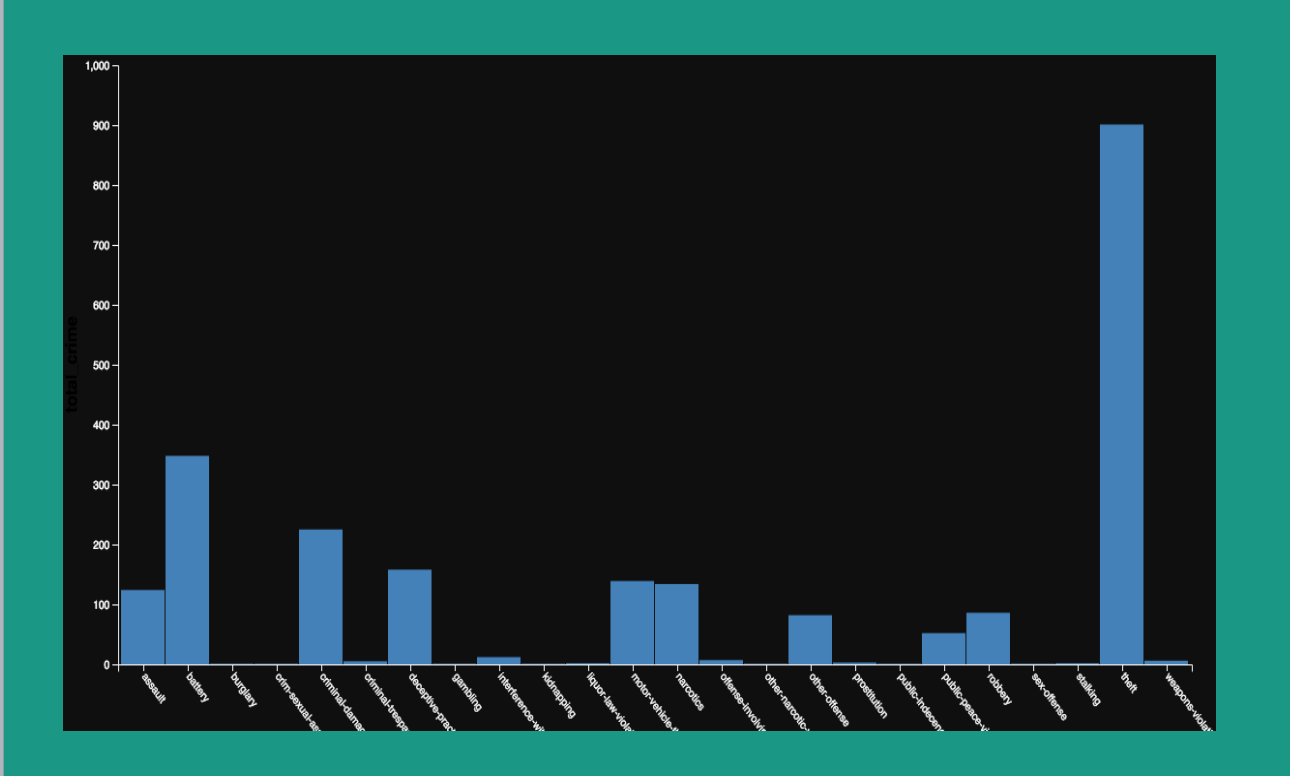

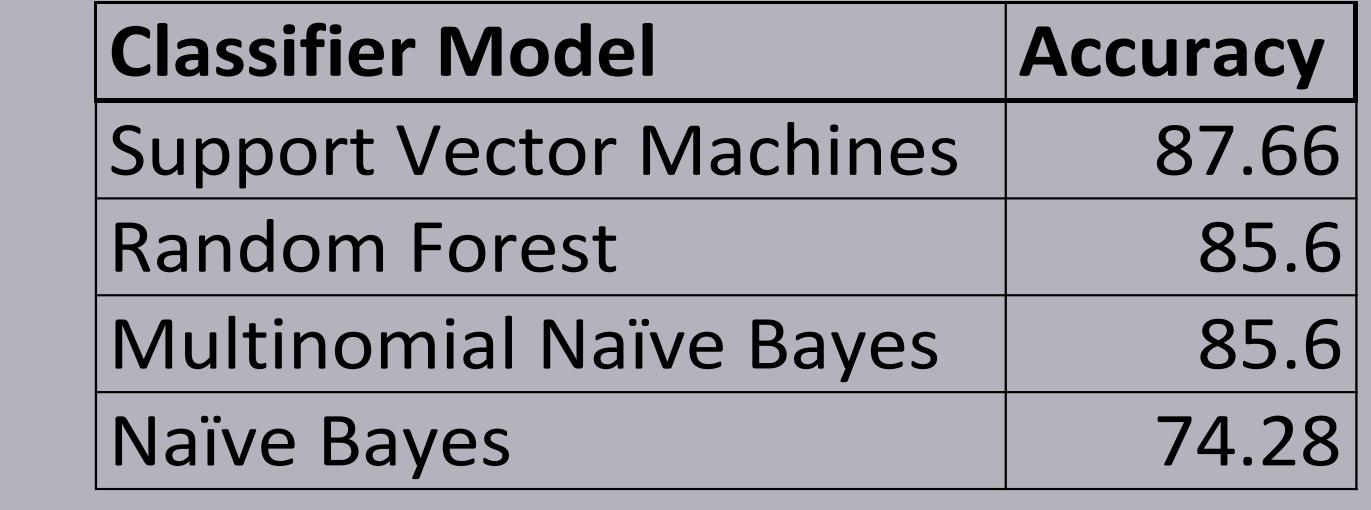

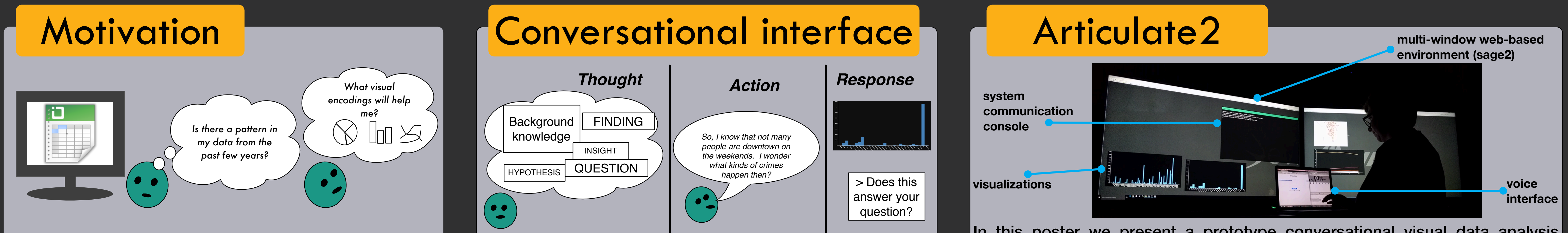

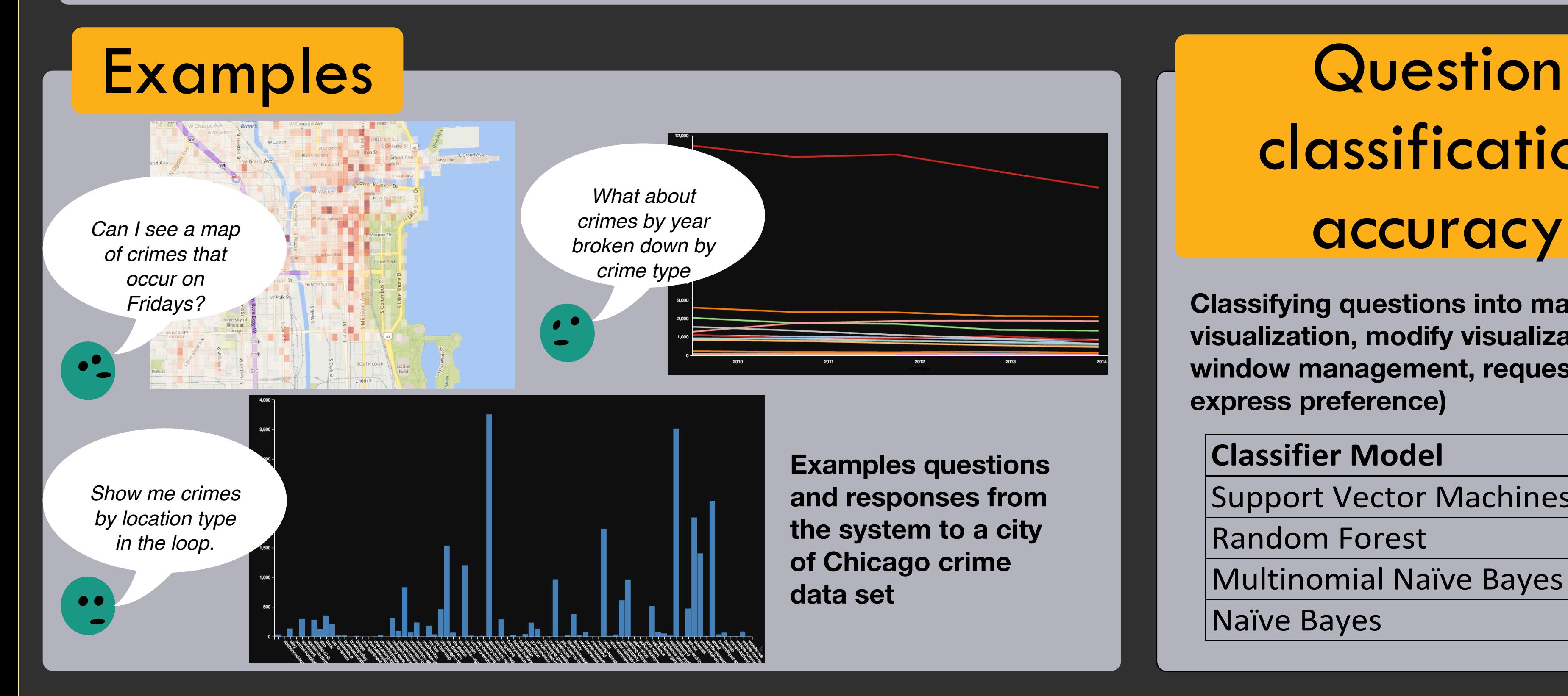

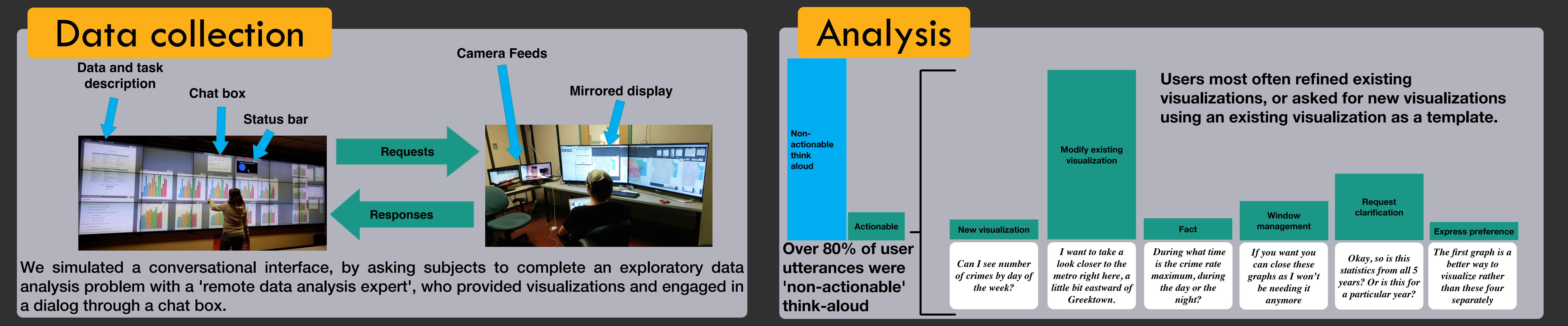

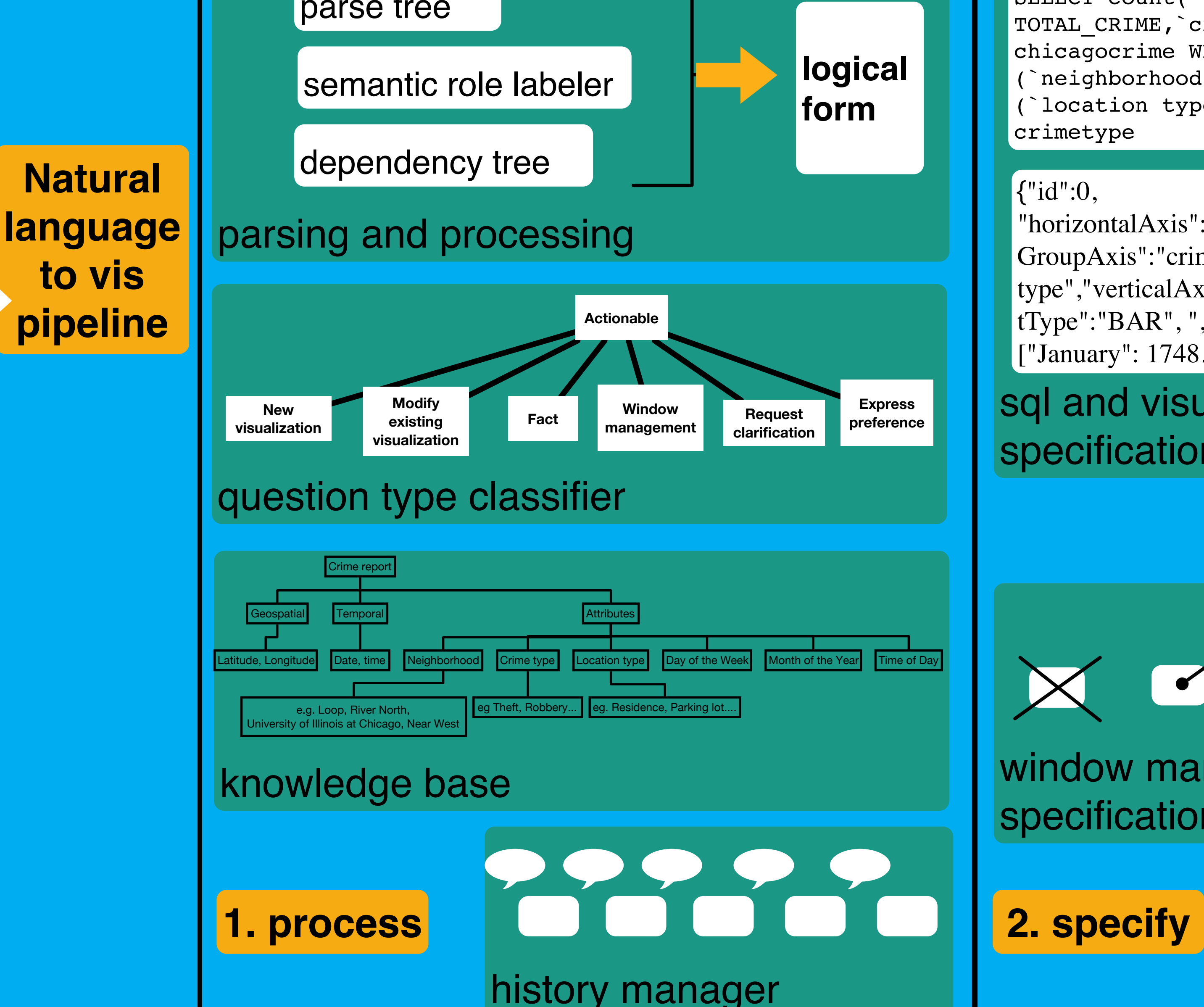

A *'conversational interface'* which maintains a dialog with the user through natural language and gestures, could allow users to engage in repeated cycles of visualization generation and modification, asking questions directly through speech.

> sql and visualization specification generation

TOTAL\_CRIME,`crimetype` FROM chicagocrime WHERE (`neighborhood`='loop') AND (`location type`='street') GROUP BY crimetype

### {"id":0,

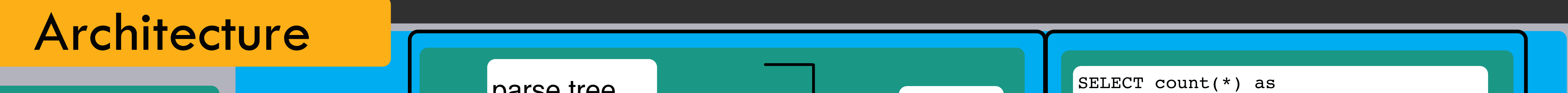

"horizontalAxis":"NON\_UNIT","horizontal GroupAxis":"crime type","verticalAxis":"TOTAL\_CRIME","plo tType":"BAR", ","dataQueryResult": ["January": 1748....

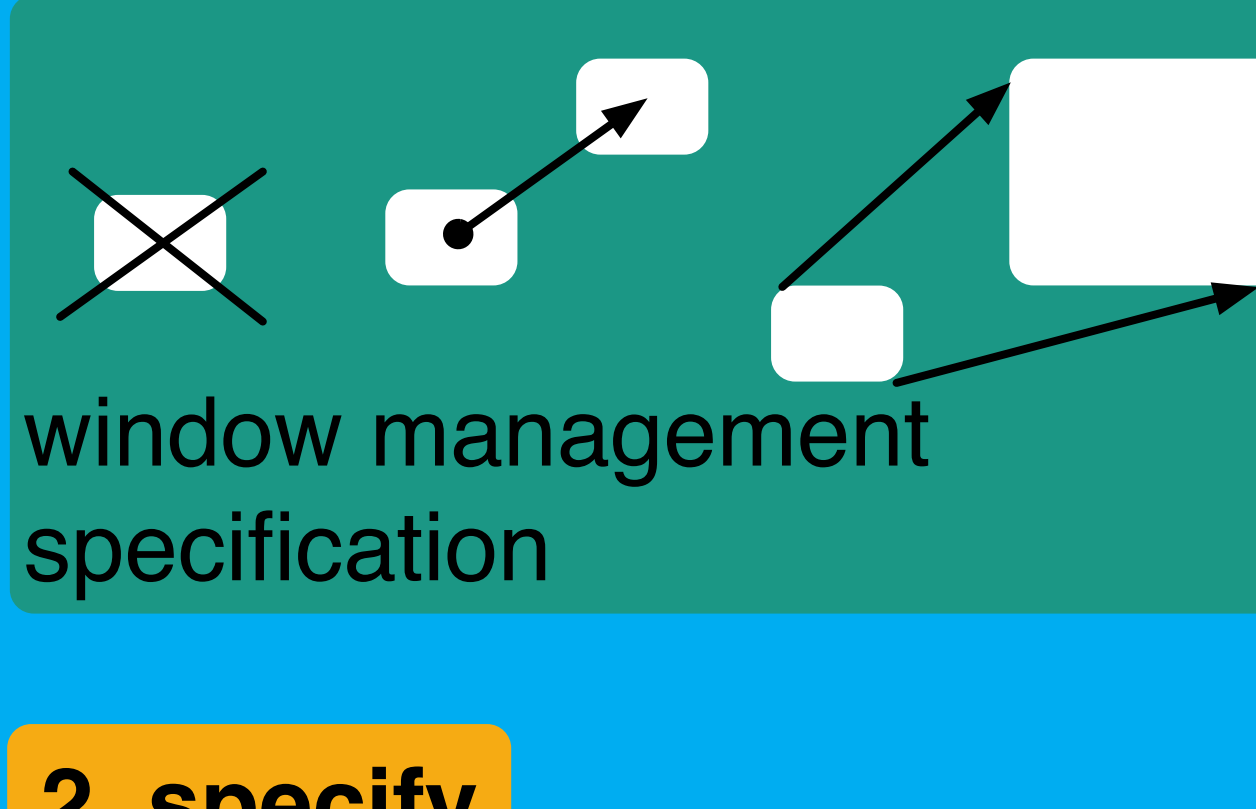

**Visualizations were executed using vega.js, which leverages principals from grammar of graphics. Results are displayed in a multi-windowed, web-based environment.** 

**Classifying questions into major types (new visualization, modify visualization, fact, window management, request clarification, express preference)**